### HyperText Markup Language (HTML), Cascading Style Sheets (CSS) and the World Wide Web (WWW)

Adam Boult (www.bou.lt)

April 29, 2024

## **Contents**

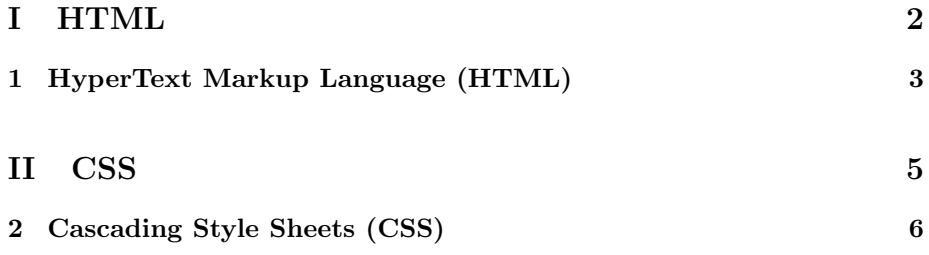

# Part I HTML

### Chapter 1

## HyperText Markup Language (HTML)

#### 1.1 Introduction

1.1.1 "html", "body", "p"

 $\verb|html|$ 

 $\langle$ /html>

 $\verb|html|$ <body> <p>Hi</p> </body>  $\langle$ /html>

1.1.2 Headers

1.1.3 Lists

1.1.4 Breaks

1.1.5 Hyperlinks using "a" and tags

```
\verb|html|<body>
           <p>Hi</p>
     </body>
\langle/html\rangle
```
#### 1.1.6 Inputs

## Part II

# **CSS**

### Chapter 2

# Cascading Style Sheets (CSS)

- 2.1 Introduction
- 2.1.1 Introduction